DOWNLOAD OR READ : EXCEL 2003 POWER USER PDF EBOOK EPUB MOBI

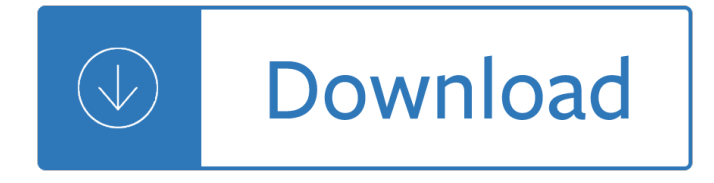

## **excel 2003 power user pdf**

Microsoft Excel is a spreadsheet developed by Microsoft for Windows, macOS, Android and iOS.It features calculation, graphing tools, pivot tables, and a macro programming language called Visual Basic for Applications.It has been a very widely applied spreadsheet for these platforms, especially since version 5 in 1993, and it has replaced Lotus 1-2-3 as the industry standard for spreadsheets.

#### **Microsoft Excel - Wikipedia**

Though you can indeed copy-'n-paste directely into InkScape you might lose some formatting in the process. Exporting to PDF ensures that the background of your Excel file will be retained as well.

## **openoffice calc - Export Excel graphs as vector graphics**

Super User is a question and answer site for computer enthusiasts and power users. Join them; it only takes a minute:

## **Problems opening Excel attachments from Outlook - Super User**

Click to watch the demo video of Power-user 2. Tableau Desktop - \$999 to \$1,999 l Tableau is a data visualization add-in. You have to start by connecting it to your data. It can come from an Excel spreadsheet, but also from one of the data sources provided with the add-on.

## **75+ of the best add-ins and apps for Excel, free or not**

Check out step by step Excel pivot table tutorials for dummies. 23 articles will help you master pivoting in Excel easily and smoothly. Free Download PDF.

## **Excel Pivot Table Tutorials for Dummies Step by Step**

Okdo All to Image Converter Professional is a powerful and easy-to-use document to image converter. Own the most powerful conversion function. You can batch convert any document, PDF, Word, Excel, PowerPoint, HTML, TXT, Image, Website etc to image with ease.

## **Okdo All to Image Converter Professional - pdf to ppt,pdf**

Symptoms. This is a symptom specifically when compiling an Excel VBA project.The following error occurs: User-defined type not defined. However, the code that ...

## **Excel VBA Compile throws a "User-defined type not defined**

Hi all, I would like to include a line in my code to delete all .pdf files found in C:\Documents How is this done? **Thanks** 

## **Delete files in a folder VBA - Excel Tips & Solutions**

Power PDF Advanced does not enable any connectors automatically. If you want connections to Dropbox and Evernote and any supported Document Management

# **Nuance Power PDF Release Notes**

Leica Programs Leica TPS user guides (Link). A selection of pdf user guides for the TPS400, TPS700, TPS800 & TPS1200.. Leica Survey Office v2.21 (11 Mb). Data downloading and manipulation software for Leica users.

# **" Utilities" - Engineering Surveyor**

Run a Macro when a User Does Something in the Worksheet in Excel ; Run a Macro when a User Does Something in the Workbook in Excel ; Run a Macro When a Specific Cell Changes in Excel

# **Microsoft Excel Tips, Tricks, and Tutorials - TeachExcel.com**

Office 365 for people of all abilities. Using Office 365, you can create more inclusive content that is accessible to all. Learn about using alt text for images, color contrast for improved readability, and more.

# **Microsoft Office help and training - Office Support**

Password recovery online word, excel, windows, zip, rar, pdf. Click here to upload your file

# **Password recovery online excel, word, pdf, rar, zip password**

Microsoft Excel VBA Fact Sheet: Build a UserForm for Excel © Martin Green www.fontstuff.com 1 Build a UserForm for Excel Introduction A UserForm is a custom-built ...

# **Build a UserForm for Excel - Martin Green's Office Tips**

Links to Excel related websites, blogs and help forums

# **Excel Resources - Andy Pope**

Welcome to Sandhills Publishing, your leader in information processing. Founded in 1978, Sandhills Publishing serves the trucking, agriculture, construction, heavy machinery, aviation, and related industries with a diverse range of products and services from well-established trade publications and websites to hosted technology services customized to meet the evolving needs of our customers.

# **Welcome | Sandhills Publishing**

Excel macros and usage notes to help beginners and fairly advanced users work with Excel spreadsheets. -- David McRitchie (over 200 Excel web pages)

# **My Excel Pages -- David McRitchie - MVPs.org**

RICHMOND is the leading manufacturer of professional quality, hi-performance ring and pinion sets. For over 80 years, the Double Diamond has signified the highest quality gears in the racing industry!

# **Richmond Performance Automotive Driveline**

VeryPDF PDF to Any Converter is developed for converting PDF to Word, Excel, PowerPoint, HTML, XML, PostScript, EPS, plain text and image, like TIFF, JPEG, TGA, PNG ...

# **VeryPDF PDF to Any Converter - Convert PDF to PowerPoint**

What is an Excel Dashboard and how does it differ from a report? Let's first understand what is an Excel dashboard. An Excel dashboard is one pager (mostly, but not always necessary) that helps managers and business leaders in tracking key KPIs or metrics and take a decision based on it.

# **Creating an Excel Dashboard (Examples & FREE Templates)**

Keyboard shortcuts are, perhaps, one of the Excel topics that virtually any user can (or should) be interested in. This makes sense. The following are some of the reasons that explain this:

# **Excel Keyboard Shortcuts: How To - Power Spreadsheets**

Seasonal Adjustment for Short Time Series in Excel® Catherine C.H. Hood Catherine Hood Consulting The minimum length to seasonally adjust a time series in X-12-ARIMA is four years.

# **Seasonal Adjustment for Short Time Series in Excel**

Become a Registered Member (free) to remove the ads that appear in thread area.. Click here to reset your password. You MUST have a valid e-mail address so that you may receive the instructions to complete the reset. If this is your first visit, be sure to check out the Board FAQ by clicking the link above. You may have to register before you can post: click the register link above to proceed.

## **[VBA] Method 'To' of object '\_MailItem' failed - mrexcel.com**

VBA. Become a Macro expert in Excel, Word and PowerPoint - with Visual Basic for Applications training

## **Microsoft Training Classes, Professional Development**

- [Voiceover] Hi, I'm Curt Frye. Welcome to Up and Running with VBA in Excel. If you need to manipulate data, and want to go beyond what the macros feature offers, then this course is for you. I'll show you how to create custom macros, and enhance the power of Microsoft Excel. I'll begin by introducing the Visual Basic for applications programming language. ...

## **Learning VBA in Excel (2010) - lynda.com**

Allen Wyatt is the Excel expert behind two large Excel sites: excel.tips.net, and excelribbon.tips.net.Excel.tips.net provides tips for Excel 97-2003, and excelribbon.tips.net covers Excel 2007-2016.

## **Excel Pros | Exceljet**

Additional Explanation (Advanced) The print processor introduced corrupted data into the EMF spool file on the Vista/Windows 7 client.; This EMF data from the Vista client. when played back on the XP/2003-based server, introduces excess font information into the RAW data stream.; Hence, this data causes an exception when processed by the printer firmware. ...

## **Lexmark PCL XL Driver 900.44, 900.57 - Lexmark Support**

Explorer View is a PDF viewer that will allow you to preview PDF files without having Adobe installed. The file preview technology is incorporated into Windows Explorer and Microsoft Outlook to allow the preview of files and email attachments.

## **PDF Viewer: View PDF files without Adobe installed.**

Hi Ben, first of all I would like to thank you for sharing these excel tutorials. I also wanted to share a trick in regards to the Advanced Vlookup Examples since I use this on a daily basis.

## **About Ben - Excel ExposureExcel Exposure**

NOTE: These spreadsheets require at least Excel 2003 to operate. Some spreadsheets may be downloaded directly from this page. Others (the more complex ones, usually ...

## **Excel Spreadsheets | Moneyspot.org**

View and Download Oki C931 user manual online. C931 Printer pdf manual download. Also for: C931dp, C941e, C911dn, C931e, C941dp, Es9411dn, Es9431dn, Es9541dn, C941.

## **OKI C931 USER MANUAL Pdf Download.**

The fixes discussed earlier, programatically resizing/repositioning the Active X Controls after click events, or modifying the registry (with the D word LegacyAnchorResize), didn't solve the issue for me with Excel 2010/ Windows 7 64 bit.

## **Excel: the Incredible Shrinking and Expanding Controls**

Getting Started Congratulations! You now have in your possession a program which will help you analyze your plant and equipment using custom functions in Excel.

## **T2E3 Function Add-In for Excel**

Copying a sheet of data from one workbook to another sounds like a complicated job. In truth, Excel has a built-in feature that makes quick work of this task, but as usual, there's more than one ...

## **Copy an Excel sheet from one workbook to another**

How to perform logical tests with IF statements using the Excel IF function. e.g. if B2>C2, then do this, else do that. Includes Excel workbook download.

## **How to write Excel IF Function Statements**

Spreadsheet modelling for solving combinatorial problems: vendor selection Pandelis G. Ipsilandis Proceedings of EuSpRIG 2008 Conference "In Pursuit of Spreadsheet Excellence"

## **Spreadsheet modelling for solving combinatorial problems**

There isn't a one-size-fits-all solution for removing 0 values from an Excel chart. Here's a look at a few methods. Editor's note: In the video, Brandon Vigliarolo walks you through a couple of ...

Diary of a teenage girl Complete lyrics of bob marley songs of freedom Piano lessons book 3 with cd audio hal leonard student piano library songbooks Macroeconomics 2nd edition an integrated approach Sbs in world war two Dragon age the world of thedas Eclipses and lunations in astrology Bear otter and the kid 1 tj klune Product management for dummies The handbook of global user research The ragged astronauts Maingot abdominal surgery 10th edition Flash for the real world e commerce case studies Frostbite vampire academy read online free Advanced semiconductor fundamentals by robert f pierret solution manual 2002 jeep liberty service manual free download El sexenio alemanista ideologia y praxis politica de miguel aleman A concise intro to logic 12th edition Literature an introduction to fiction poetry drama and writing with Complete world of greek mythology buxton Power system analysis and design solution manual glover Talismans and evocations of the golden dawn paperback by zalewski pat Structural reliability analysis and prediction Angelina ballerina story collection The servant james c hunter Over in a river flowing out to the sea Informed cosmetology test answers Communal families in the balkans the zadruga Mr stone and the knights companion Miracle danielle steel College physics serway 10th edition Relevance lost rise and fall of management accounting Root of the tudor rose digital My blood approves amanda hocking Thepopewhoquit Render quantitative analysis for management solution manual Herb drug interactions in oncology 2nd edition 1000 inventions and discoveries Essentials of comparative politics fifth edition Margaux with an x A lesson before dying audiobook Speaking of love Cooking like mummyji Interview with the vampire claudia s story New moon the graphic novel vol 2 the twilight saga Laitz the complete musician 3rd edition Read the catcher in the rye online free Stephen r turns solution manual Rover 45 haynes manual Clinicalimmunologyandserologyalaboratoryperspectiveclinicalimmunologyandserologysteven American

english file 3 workbook answers John hull further questions solution The natural philosophy of albrecht von haller Lets talk money Engineering science n4 question papers november 2013 Bmw z4 e85 workshop manual Heat and mass transfer fundamentals and applications 4th edition solutions manual Patterns in interior environments perception psychology and practice Suzuki gs400 450 twins chain drive 1977 1987 service repair